Jacamerops Crack Free

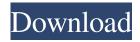

#### Jacamerops Crack + Keygen For (LifeTime) [Win/Mac]

Jacamerops is a simple and handy tool that has been built in Java in order to allow you to watch webcams all over the world. Now you can explore all the most popular places in the world directly from your your computer with the simple press of a button. Jacamerops Verdict: Jacamerops - amazing JavaHONG KONG—The World Health Organization said Thursday that China has reported 83 deaths from a new type of coronavirus, marking the first time the virus has killed more people than all other diseases combined. The Chinese authorities have not reported an exact number of how many people have been infected by the virus, known as COVID-19, but local officials in China's Hubei province said they have confirmed more than 22,800 cases, and the disease has spread to at least 31 other countries. The...Q: How to correctly wrap fancybox? in the following code: HTML First name Last name JS: \$(document).ready(function () { \$('a.fancybox').fancybox(); }); the fancybox is not showing correctly and it does not respond on clicking. A: You should use the data-fancybox attribute, like this: example \$(document).ready(function () { \$(".fancybox").fancybox(); }); Working example The present invention relates generally to measuring optical properties of a target object, and, more specifically, to characterizing a target object by measuring the object's reflected or transmitted light with a single device. Recently, there have been advances in the ability to characterize the optical properties of a target object, such as a cell. However,

#### Jacamerops Crack + Download PC/Windows [2022]

\* Online and downloadable version of Jacamerops. \* You can click on a button and go to the streets of a location. \* You can zoom in and out. \* The map is saved to your computer so you can share your experience with your friends. \* Jacamerops has 50 locations in 13 countries. More about Jacamerops: The most interesting place to be in the world is a relatively new destination for tourists: View live pictures of New York, Paris, Venice, Barcelona, Tokyo, London, or any other destination and enjoy the experience live with Jacamerops. Jacamerops is much more than just a map. You can also click on a stop and see a live video stream with sound of the place! Now you can explore all the most popular locations in your city. With Jacamerops you can find out places you do not know, places you have visited or never seen, places you would like to visit in your life, places that were interesting to you, places you want to visit after your life. Have fun in Jacamerops. You can do this from anywhere in the world! Been using webcams for ages. Imagine how fun it would be if you could see the sites you wanted to visit. With Jacamerops you can do that and much more. See live photos of tours, restaurants, beaches, festivals, bars, museums, and cool places in the city where you live. Jacamerops is a simple and handy tool that has been built in Java in order to allow you to watch webcams all over the world. Now you can explore all the most popular places in the world directly from your your computer with the simple press of a button. Jacamerops Description: \* Online and downloadable version of Jacamerops. \* You can click on a button and go to the streets of a location. \* You can zoom in and out. \* The map is saved to your computer so you can share your experience with your friends. \* Jacamerops has 50 locations in 13 countries. More about Jacamerops: The most interesting place to be in the world is a relatively new destination for tourists: View live pictures of New York, Paris, Venice, Barcelona, Tokyo, London, or any other destination and enjoy the experience live with Jacamerops. Jacamerops is much more than just a 6a5afdab4c

1/3

# Jacamerops Registration Code [Mac/Win] [Latest]

Jacamerops allows you to watch (previously streamed) webcams and videos all over the world. You simply have to pick the country and the city, Jacamerops will randomly select a webcam that is streaming and start streaming it right after you have chosen a destination. There are 2 main icons on Jacamerops: - The cameraman icon: if you like the picture you're looking at, you can click on this icon to follow the cameraman and see when he goes live again. This icon is displayed for every webcam. -The video icon: if you like the video you're looking at, you can click on this icon to watch it again (next time, Jacamerops randomly selects a webcam that is streaming a video instead of a live webcam). This icon is only visible for videos. The Jacamerops localizations: - en - English (used for live cam descriptions) - fr - French (used for live cam descriptions) - es -Spanish (used for live cam descriptions) - zh - Simplified Chinese (used for live cam descriptions) - it - Italian (used for live cam descriptions) - es - Spanish (used for live cam descriptions) Jacamerops Requirements: The following applications are required to run Jacamerops: - Internet Explorer - you must have the version 10 or higher (the version 11 and higher don't work well with Jacamerops, Jacamerops does not work with Microsoft Edge). - Java Enabled Programs: you must install Java (have it installed in the "ALLUSERS" or "LOCALSTORAGE" directory). If you don't have Java (and won't), Jacamerops will work fine without Java, but it will just be a bit less powerful. Jacamerops Installation & Settings: - Use the configure... button to select the Jacamerops location (country and city). You have the option of using Windows shares (see "Setting Windows Shares" below). -Jacamerops will show the following categories: - Live Webcams: you can watch live webcams with Jacamerops. - Videos: you can watch videos with Jacamerops. - Pictures: you can look at pictures with Jacamerops. - Setting Windows Shares: you can use Windows shares in order to add a new webcam or a new video. - About

### What's New in the Jacamerops?

Filmové webých videí příklady - na ně žádáme aktualizaci a dodáváme je s balení k výrobcům vyrobeným DVD's. Vítáme proto pro váš nákup. The Film Webcam Examples DVD is a great way to show your customers what film webcams can do. It includes a collection of 10 very easy webcam examples that you can watch anytime, anywhere, provided that you have access to the Internet. Jump Dreams is an adventure game for Wii and Wii U. The game is designed to be a fun jumping game with a unique problem-solving and puzzle-lacing theme. You play as a little girl who has crashed in a strange forest. You have to make your way through the forest and find your way out as you collect various items and solve puzzles along the way. Dark Films is a simple application that downloads dark pictures from a website and saves them on your computer. It is simple, fast and convenient. It loads the pictures in a folder of your choice. Just click the button on the main window and your picture will be loaded! Mojo Responsive is a responsive Bootstrap lightbox plugin. Designed for easy integration in WordPress and jekyll themes, the plugin offers a set of features for customizing the lightbox design and settings. The plugin provides options for customizing the overlayed lightbox, such as the overlay title, caption and close button. Steal the Snail allows you to track what others have just stolen, so you can nip the theft in the bud. The program is designed to complement Wikipedia's sources-based plagiarism detection, and it works by replacing stolen text with a different background color, so that it can always be detected. Also, the program has options that allow you to display where the theft took place, so that you can keep your eye on the thief. Ronimo Pictures is an easy to use application for converting your favorite photos from various cameras to digital format. It supports most of the popular portable cameras, including Adobe Photoshop, Photoshop Elements, Photoshop CC, Lightroom, Picasa, Windows Live Photo Gallery, Flickr, Apple iPhone, Canon, Nikon, Olympus, Fuji, Samsung, Panasonic, Olympus, JVC and many more. RealFilms

2/3

## **System Requirements:**

You'll need a little less than 4 GB of available RAM. Your hard drive should be at least 40 GB of space. 1 GHz processor or greater. DVD drive for installing software. A Microsoft Windows operating system is required to run E-Mail is currently not supported. Mac OS 9.0.2 or later is recommended. Suggested Minimum Requirements: Your hard drive should

https://abckidsclub.pl/wp-content/uploads/2022/06/Wallpaper Change Scheduler.pdf

https://blackskillset.business/wp-content/uploads/2022/06/eledari.pdf

https://okinawahousingportal.com/battlefield-4-theme-crack-torrent-activation-code-for-windows-latest/

https://kunamya.com/whitsoft-file-splitter-incl-product-key/

https://globalart.moscow/wp-content/uploads/2022/06/Dappscape PCWindows.pdf

https://noorfana.com/mp3tag-21-90-0015-download-latest-2022/

https://www.kekogram.com/upload/files/2022/06/Bw5MFySZOckLT8rvPjAR 08 e403c78834bb9fb34785e7f762d584d5 file.pdf

https://simbol.id/index.php/2022/06/08/full-display-screen-inventory-quote-show-software-program-crack/

http://reddenegocios.garantizamifuturo.com/upload/files/2022/06/mU4hIhPa2Pt4QEf5mYNd\_08\_e403c78834bb9fb34785e7f7\_62d584d5\_file.pdf

https://tipthehoof.com/wp-content/uploads/2022/06/ARP.pdf

3/3